## Installation and Activation

Below are common questions and concerns with their solutions relating to installing and activating CardioLog Analytics. This guide is recommended for Administrators and technical support individuals.

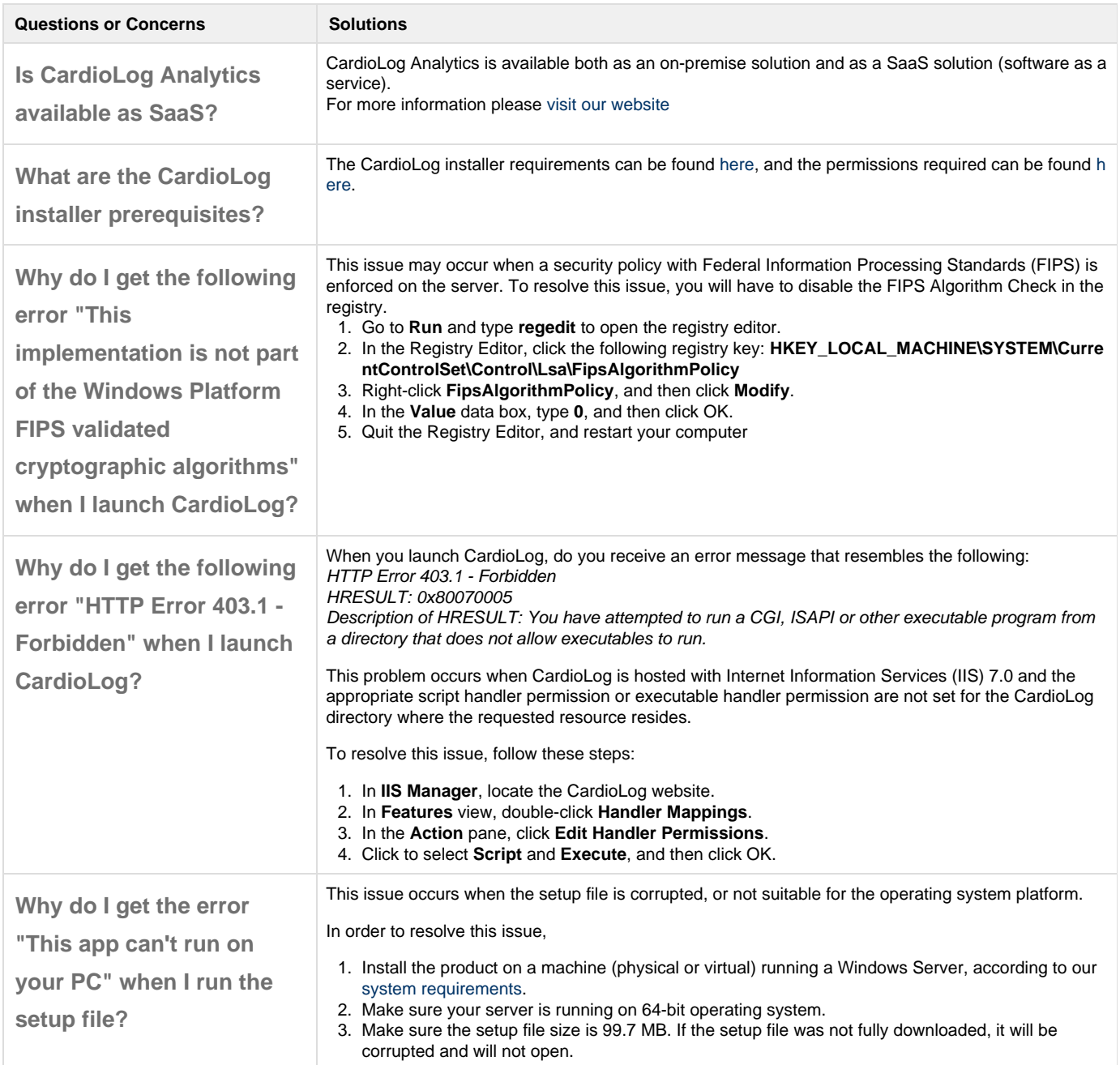

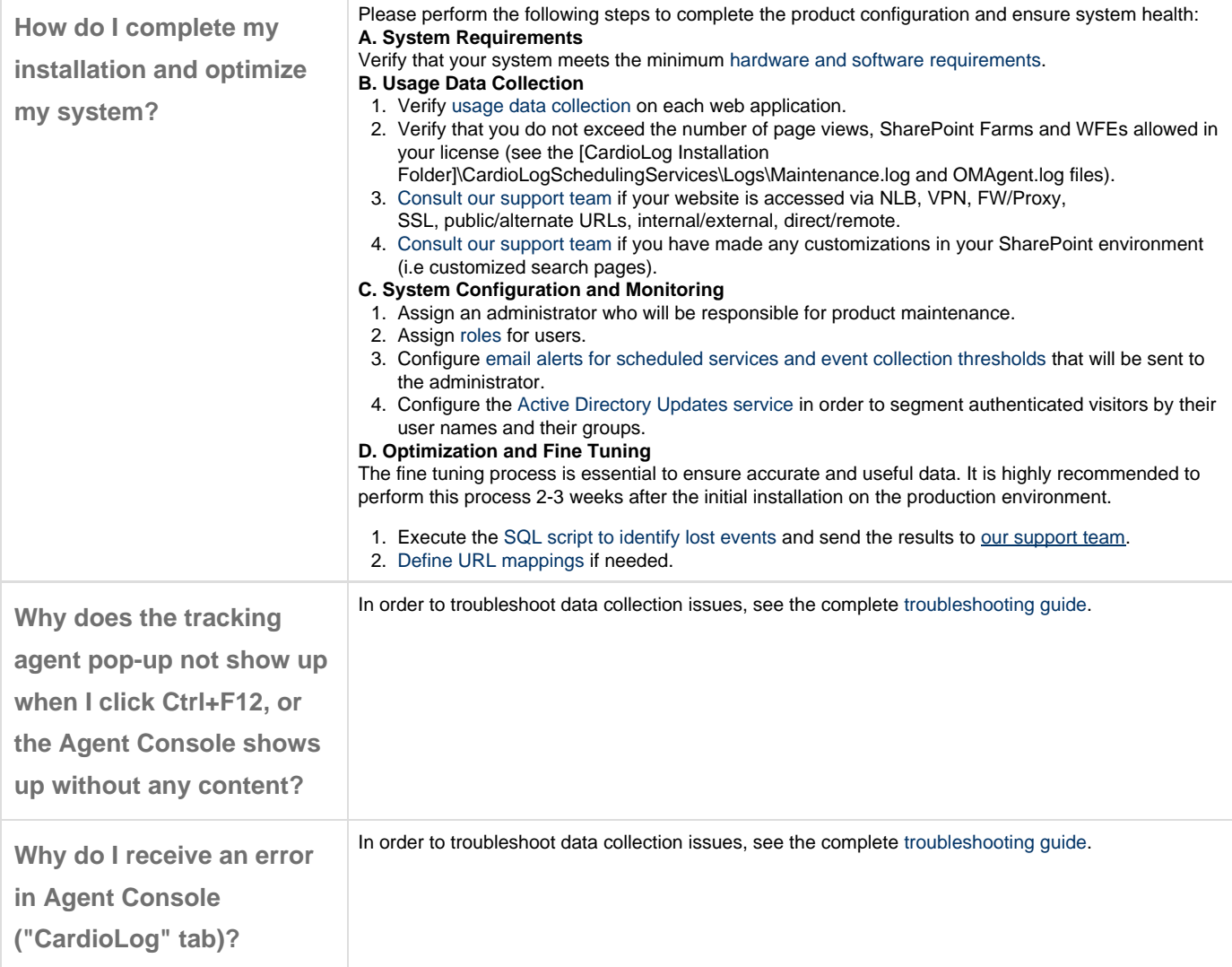

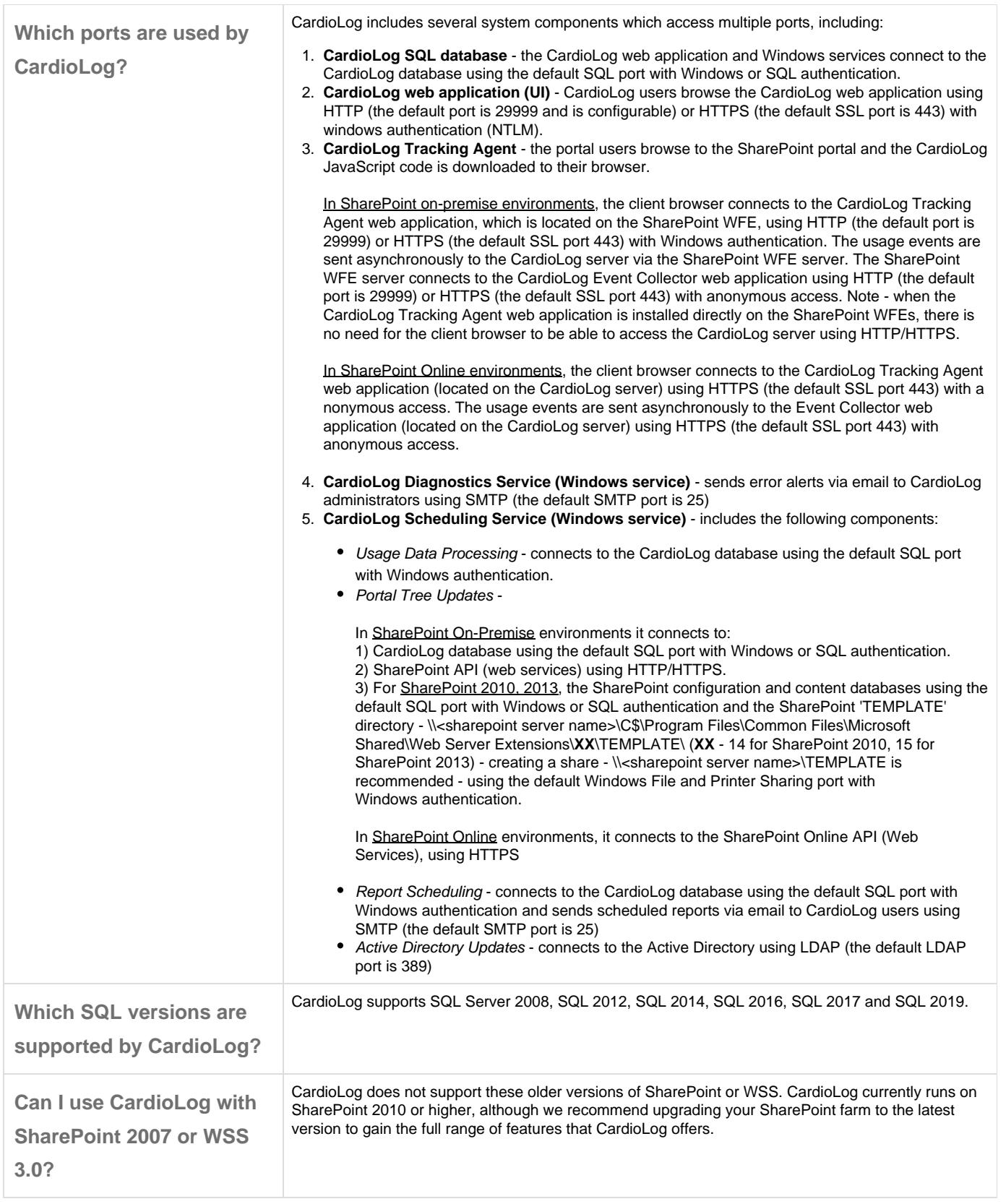

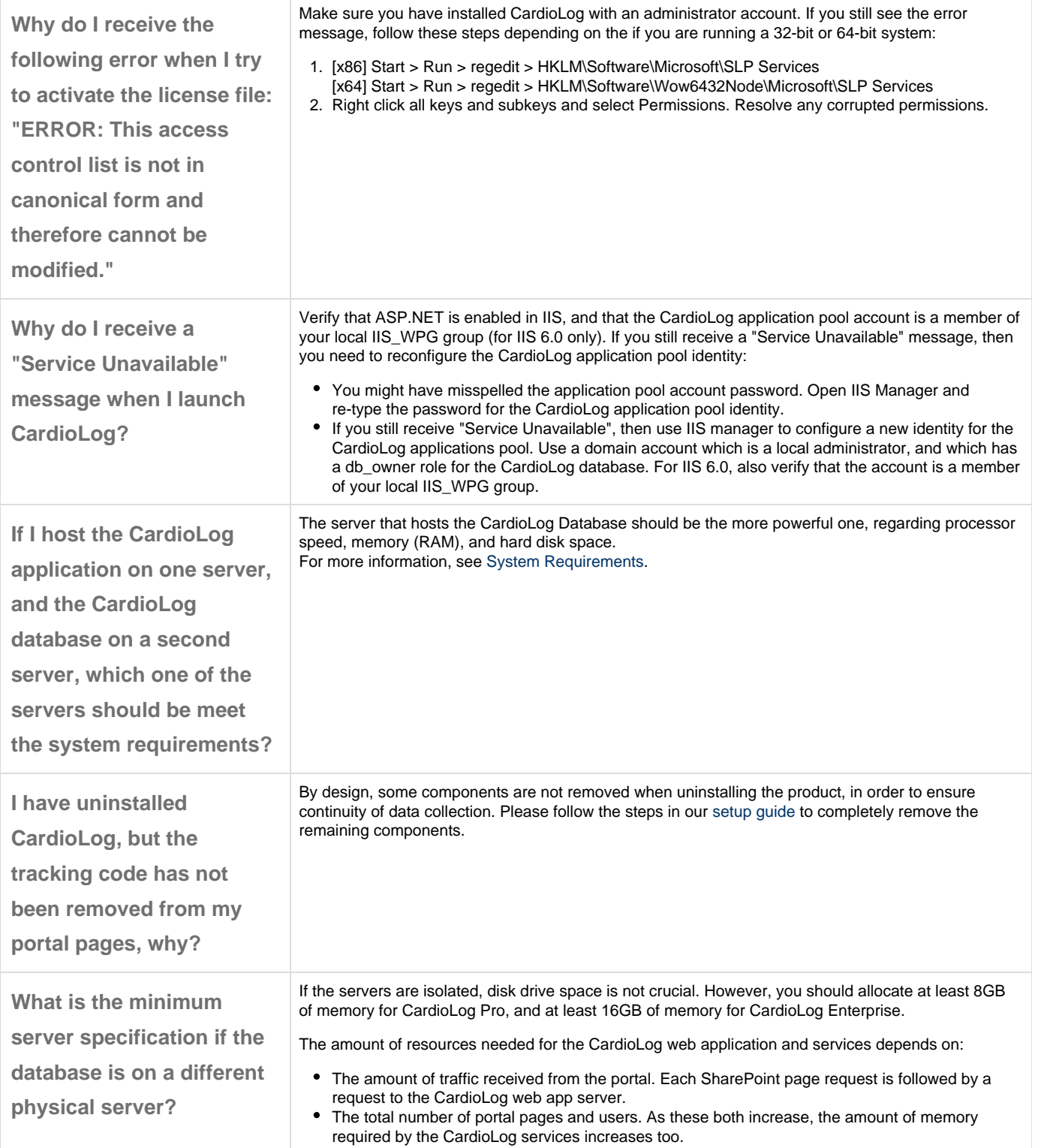

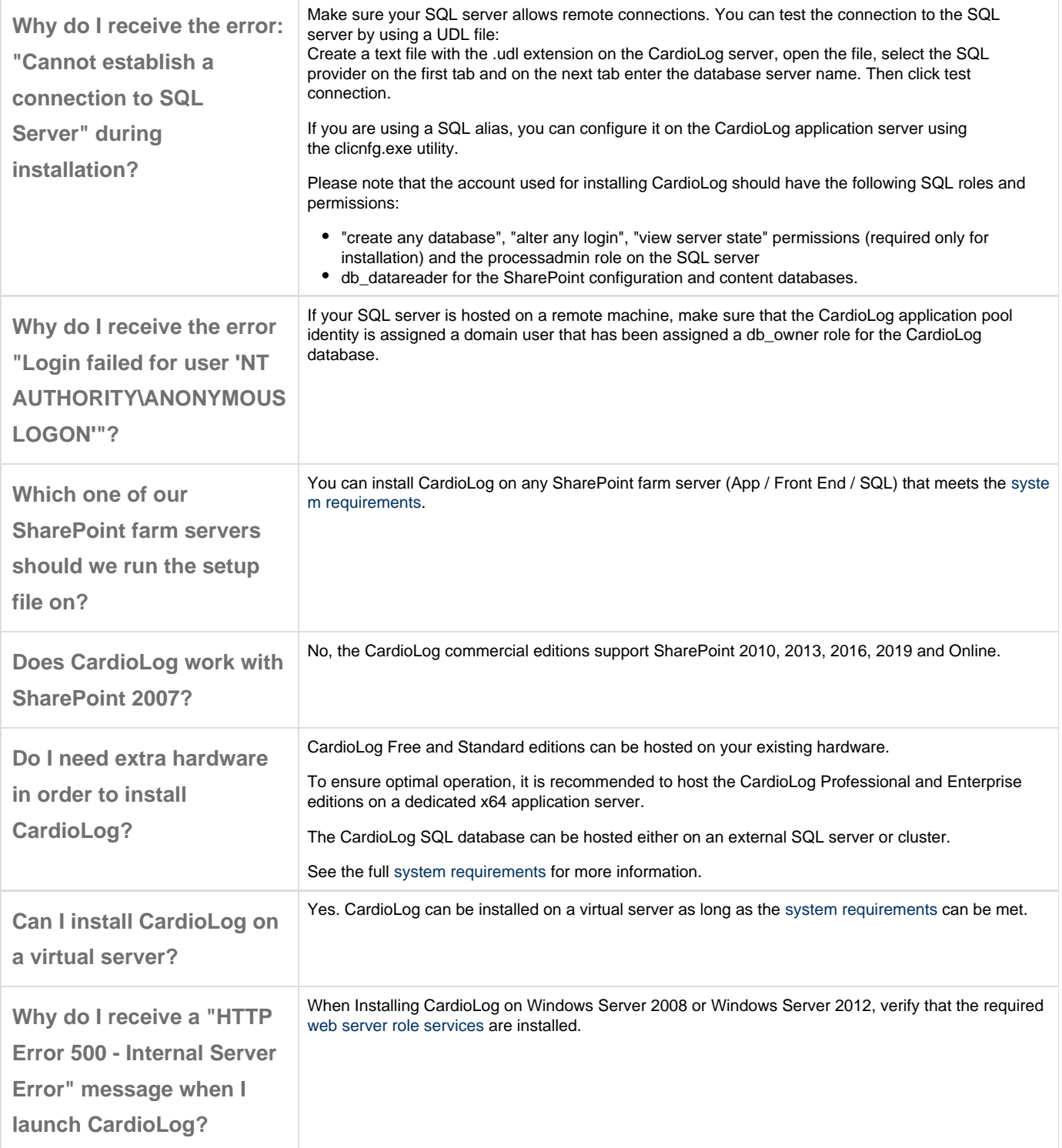